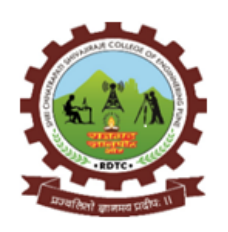

## RajgadDnyanpeeth's **SHRI CHHATRAPATISHIVAJIRAJECOLLEGEOFENGINEERING**

S. No. 237, Satara-Pune,NH-4,Dhangawadi, Tal: Bhor,Dist: Pune-412205 (MS),India. Website[:www.rajgad.edu.in,E](http://www.rajgad.edu.in/)mailID[:scscoe@gmail.com](mailto:scscoe@gmail.com)

# **Criterion 4 – Infrastructure and Learning Resources**

# **4.3IT Infrastructure**

## **4.3.2 Student – Computer Ratio (A. Y. 2022 -2023)**

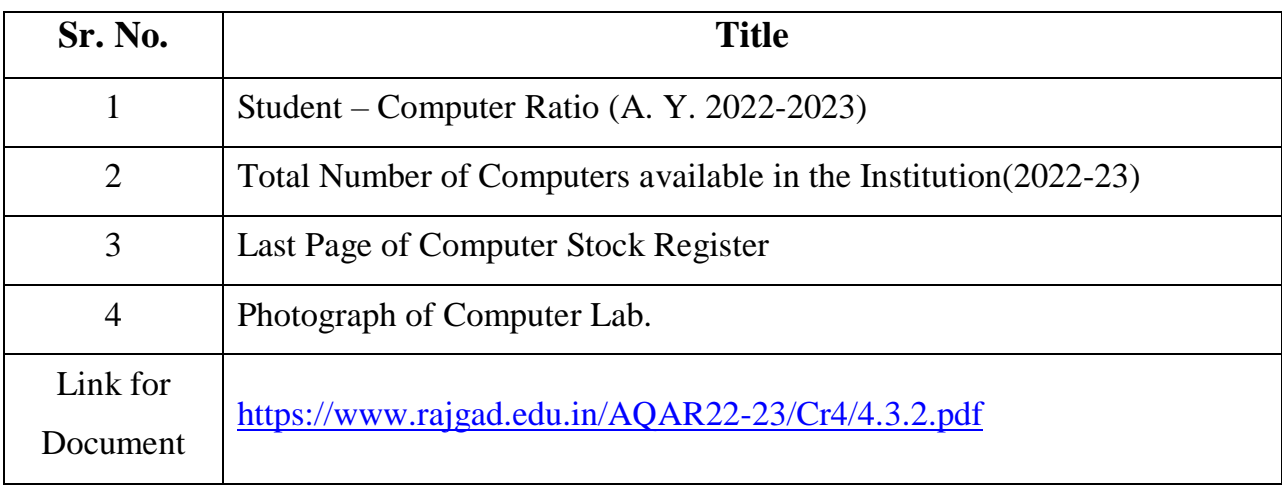

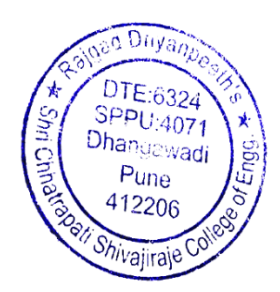

Principal Rajgad Dnyanpeeth's Shri Chhatrapati Shivajiraje College of Engg. Dhangawadi, Pune-412206

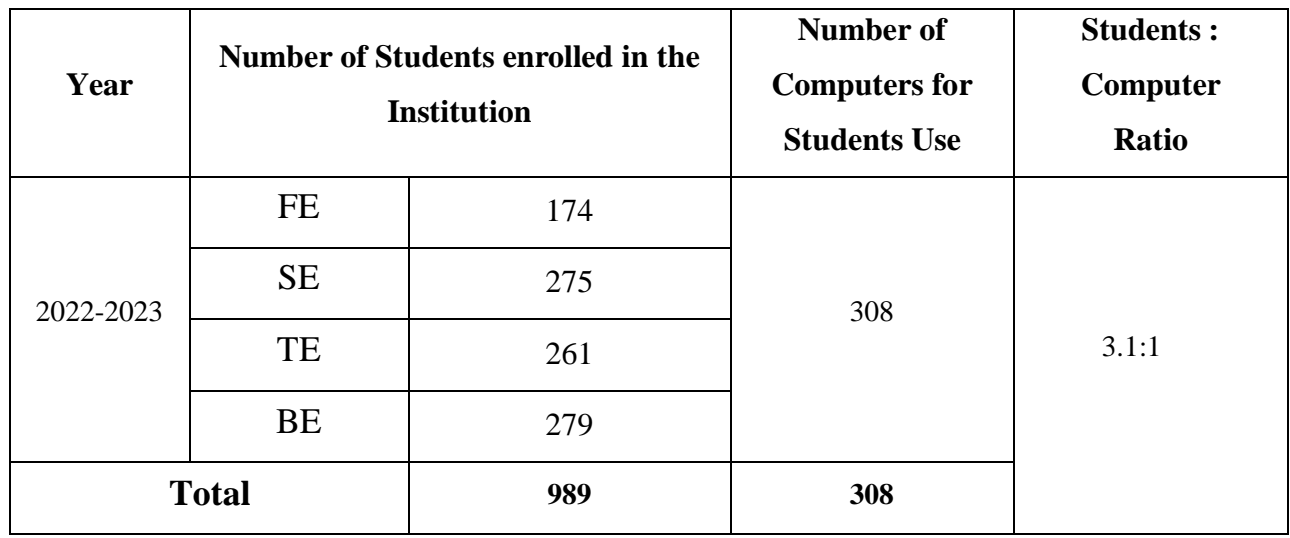

# 1. Student – Computer Ratio (A. Y. 2022 - 2023):

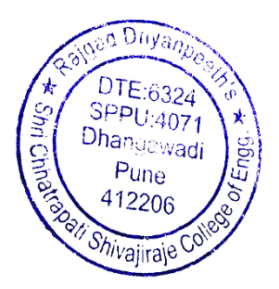

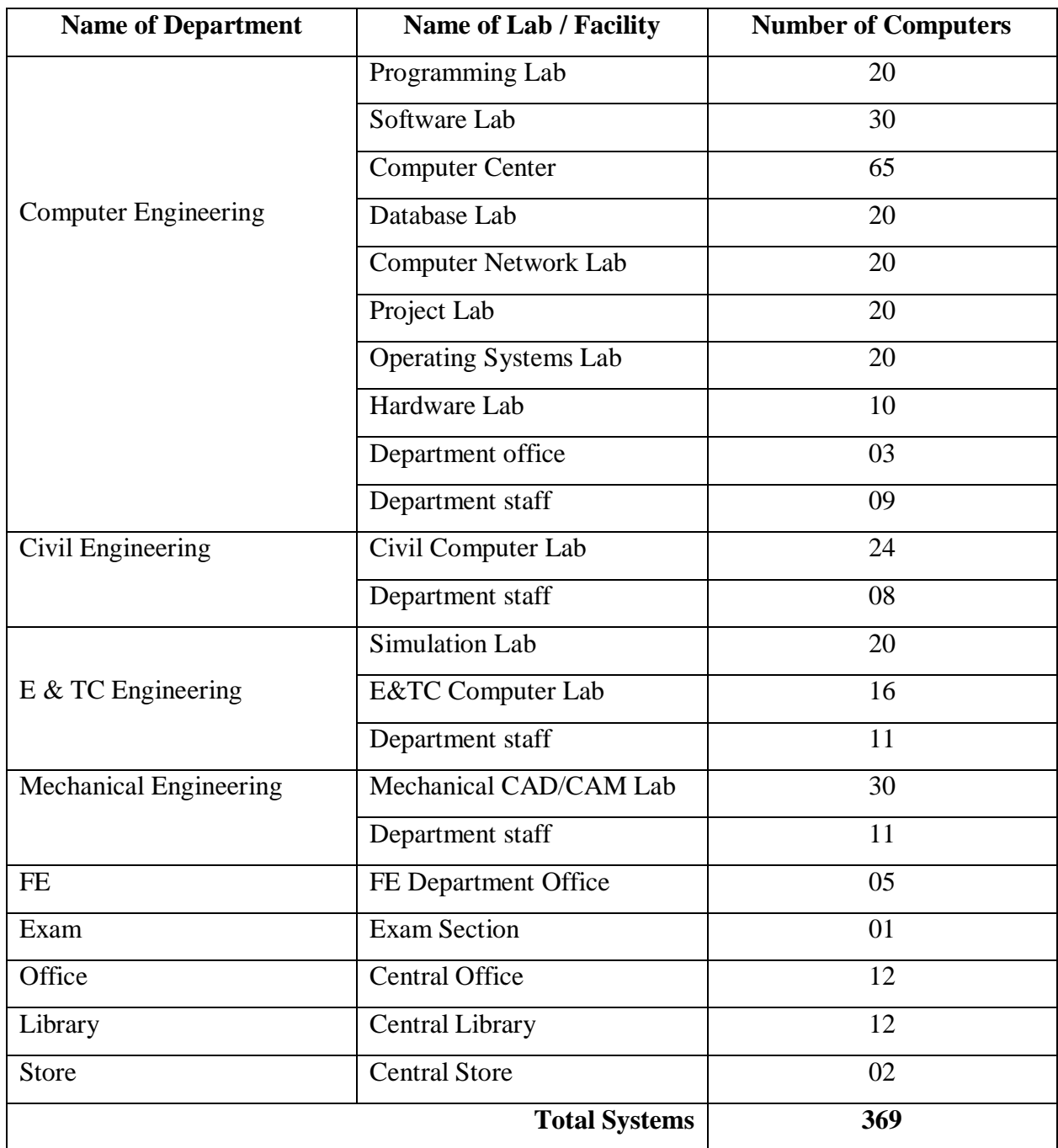

## **2. Total Number of Computers available in the Institution (2022-23):**

**Note:**Total 308 Computers are used for Students and remaining 61 Computers are used for staff and administrative peoples.

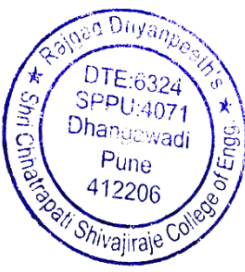

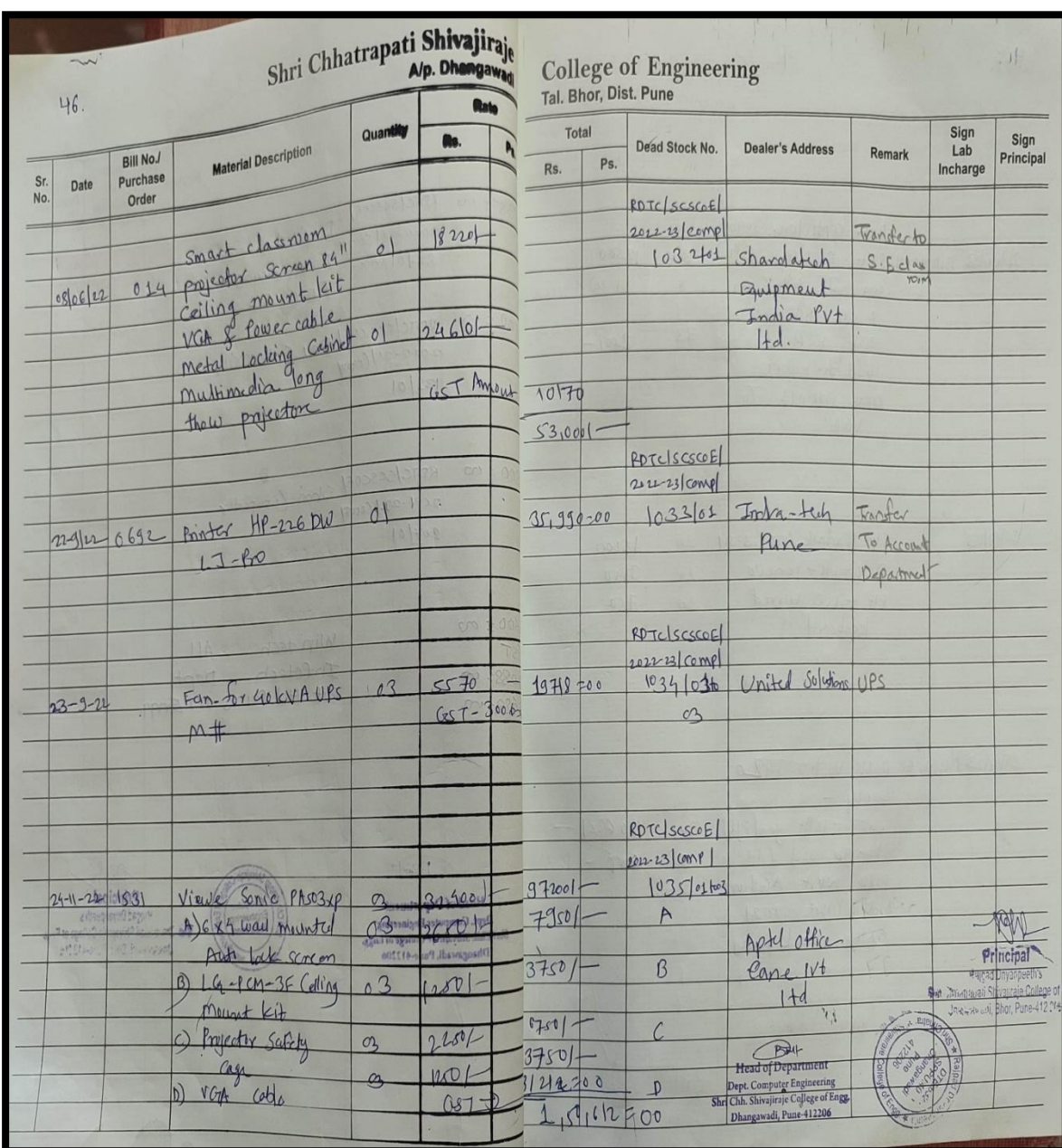

# **3. Last Page of Computer Dead Stock Register :**

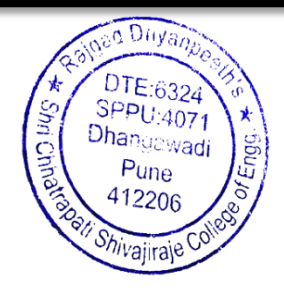

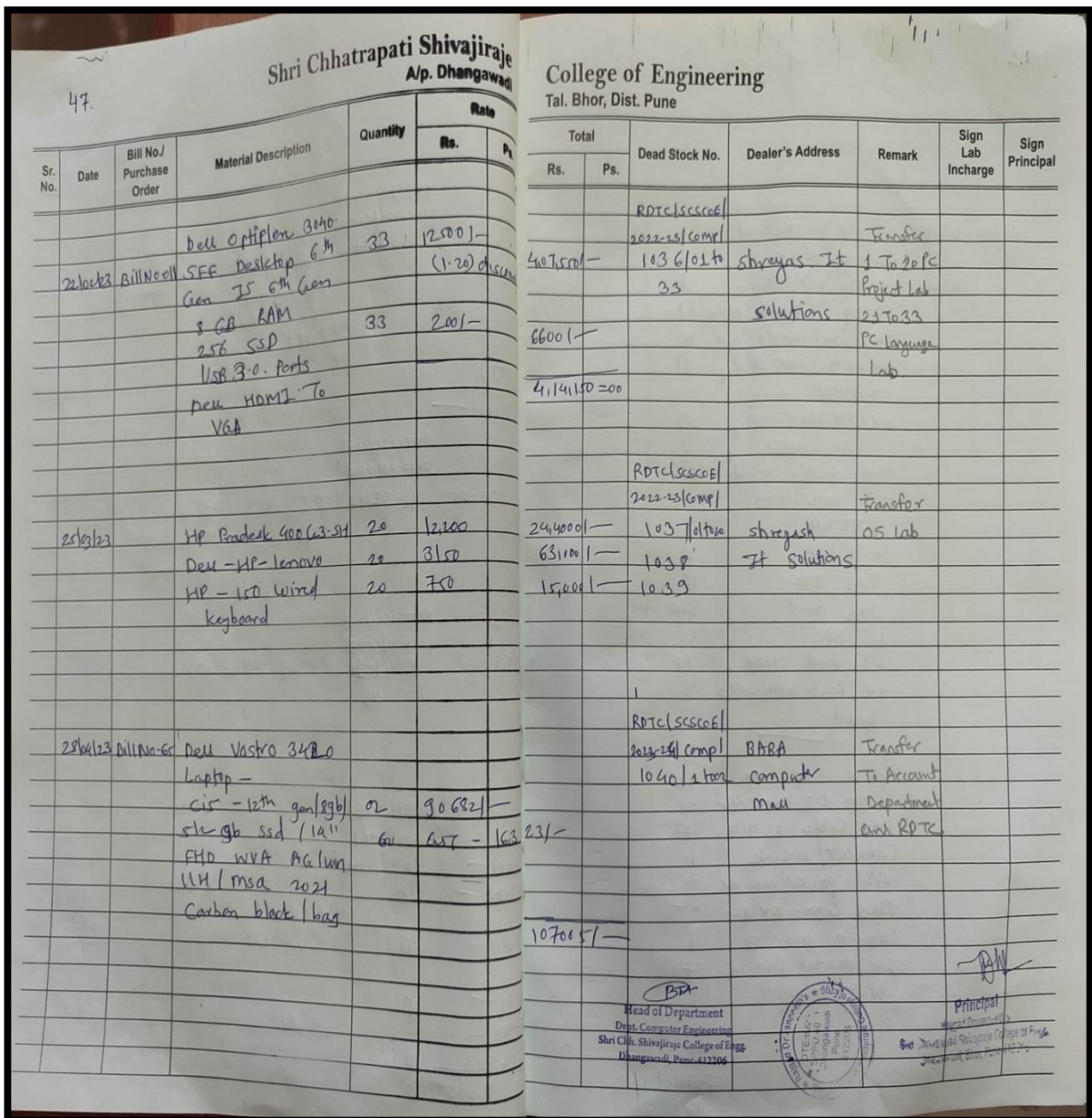

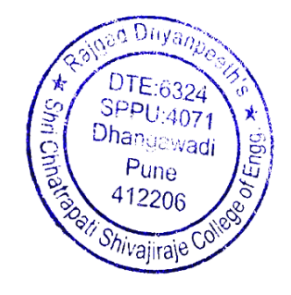

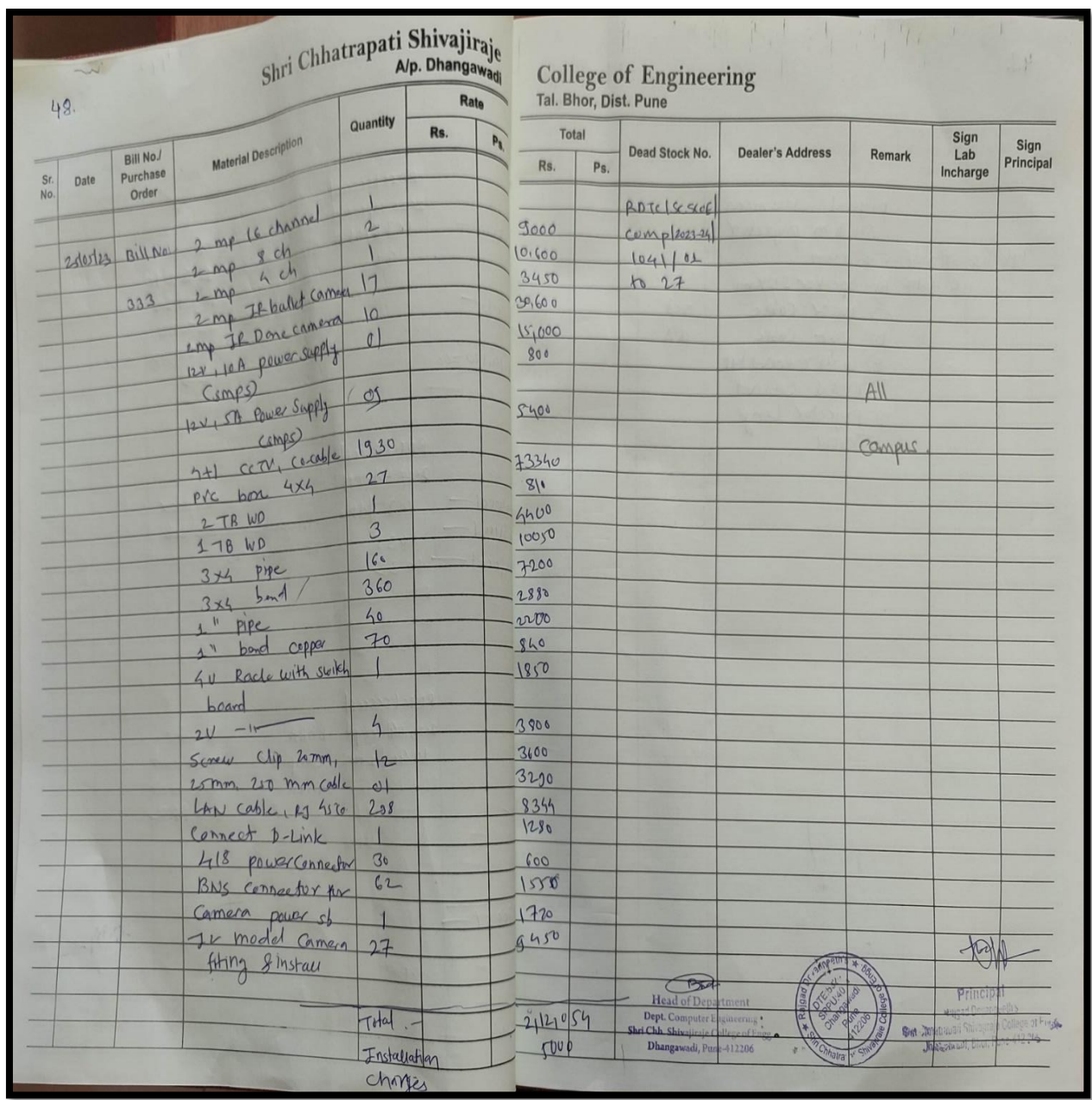

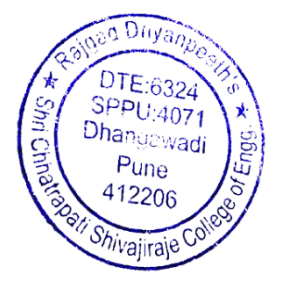

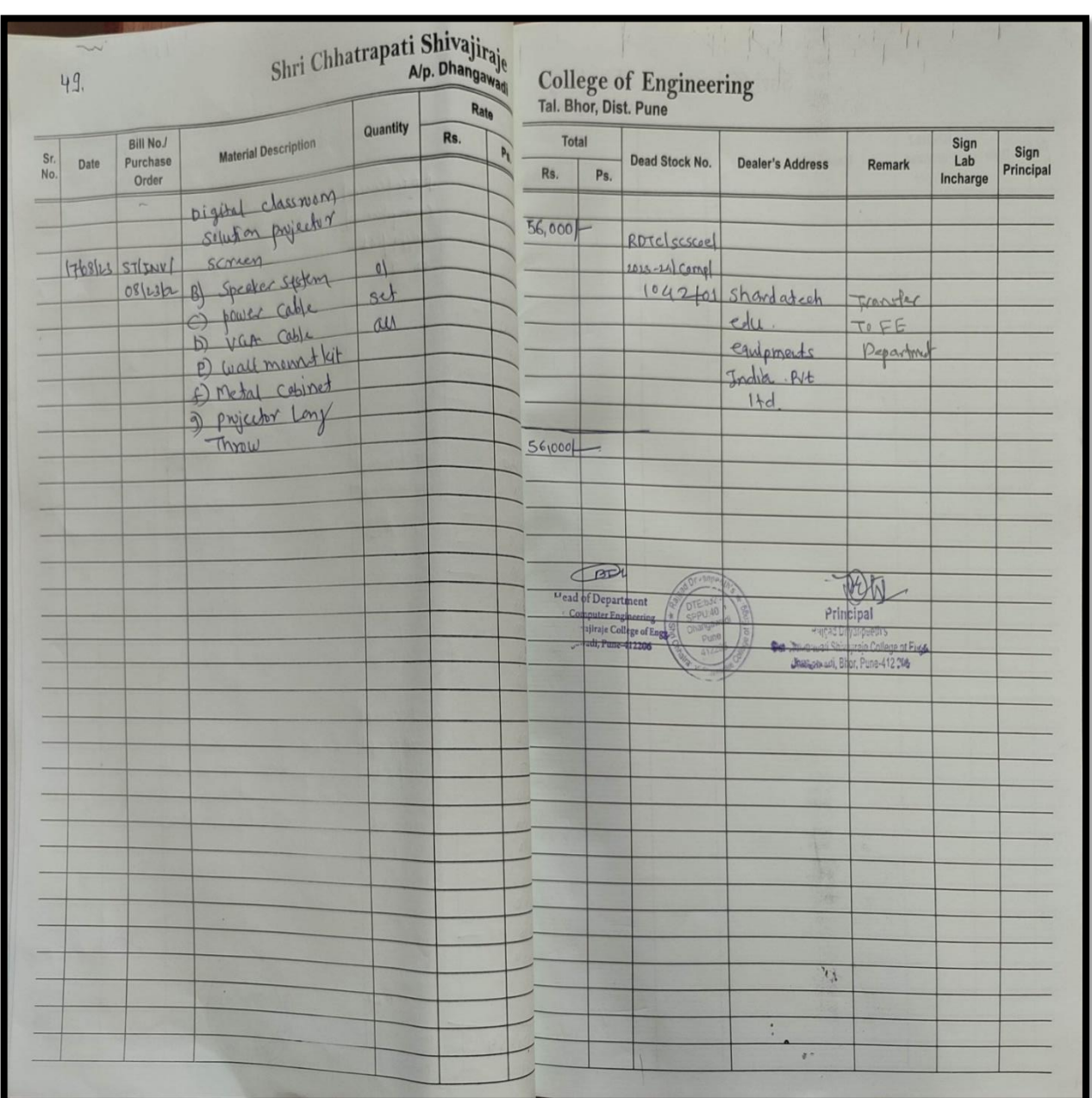

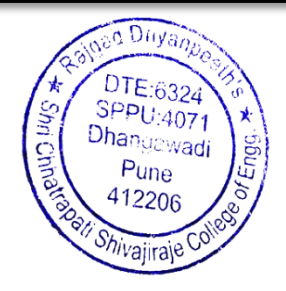

#### **4. Photographs of Computer Lab:**

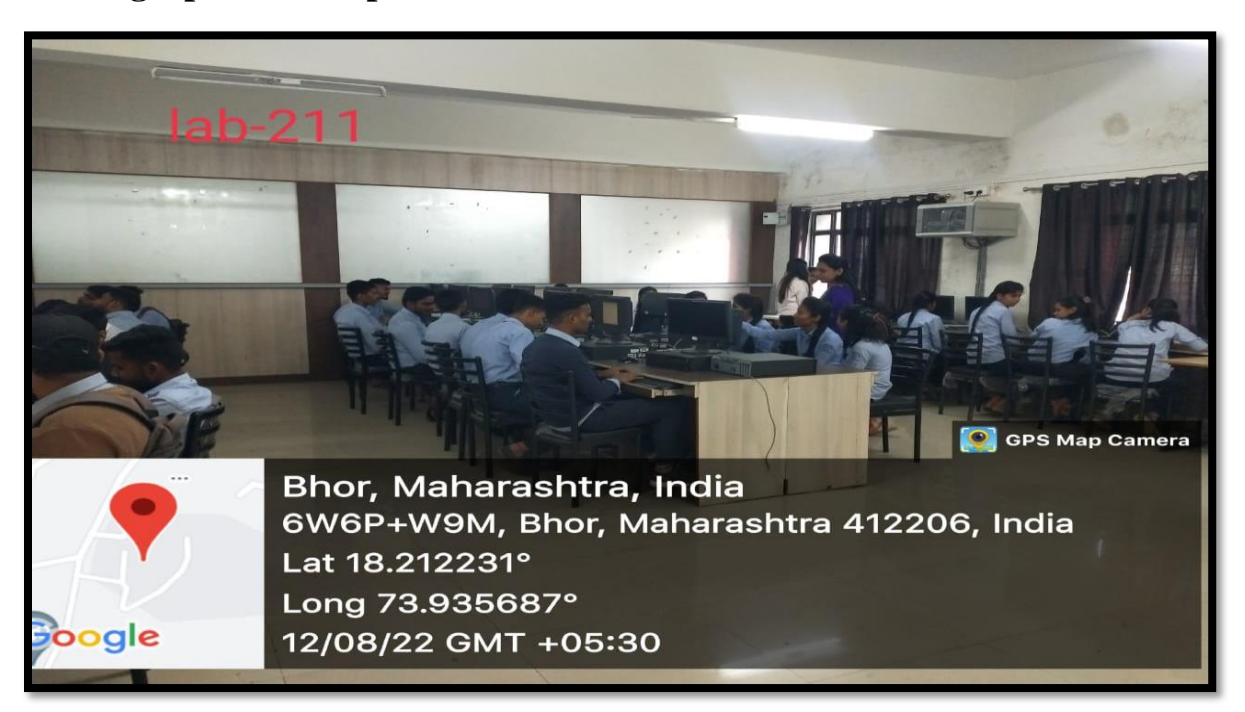

#### **Programming Lab**

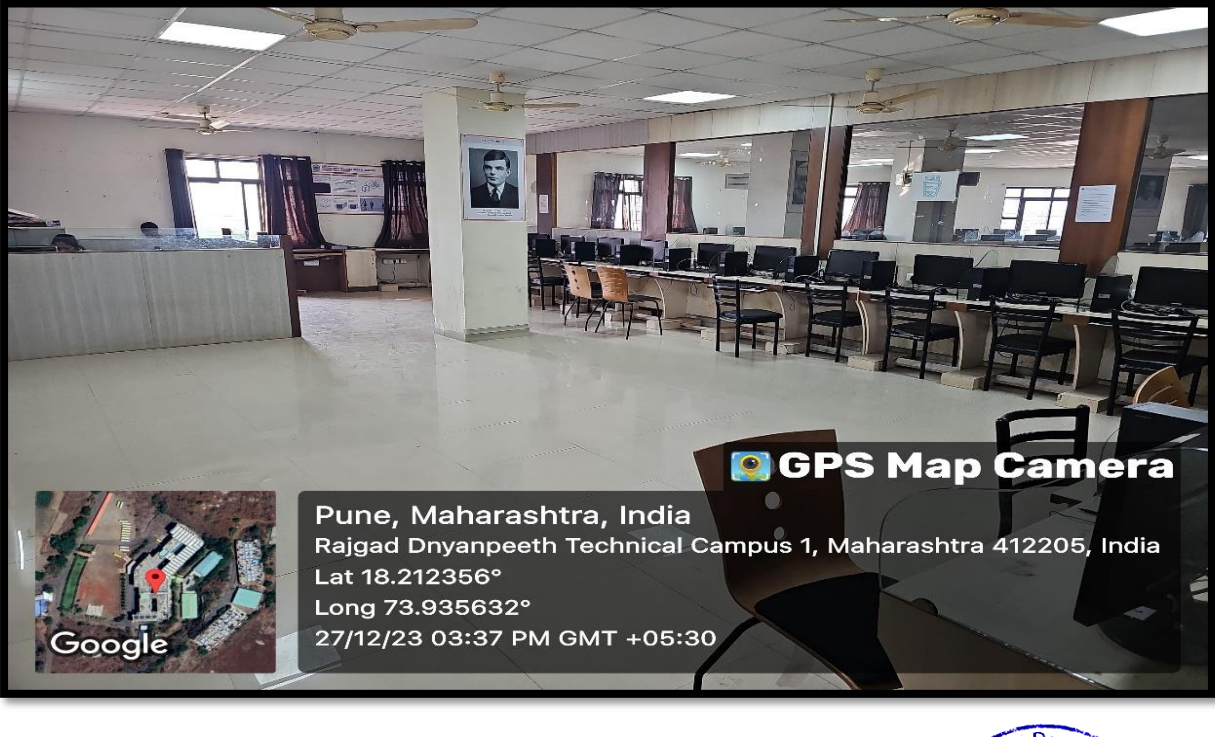

**Computer Network Lab**

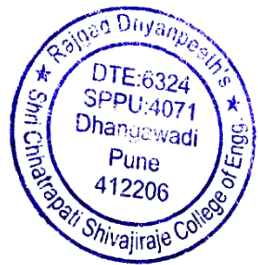

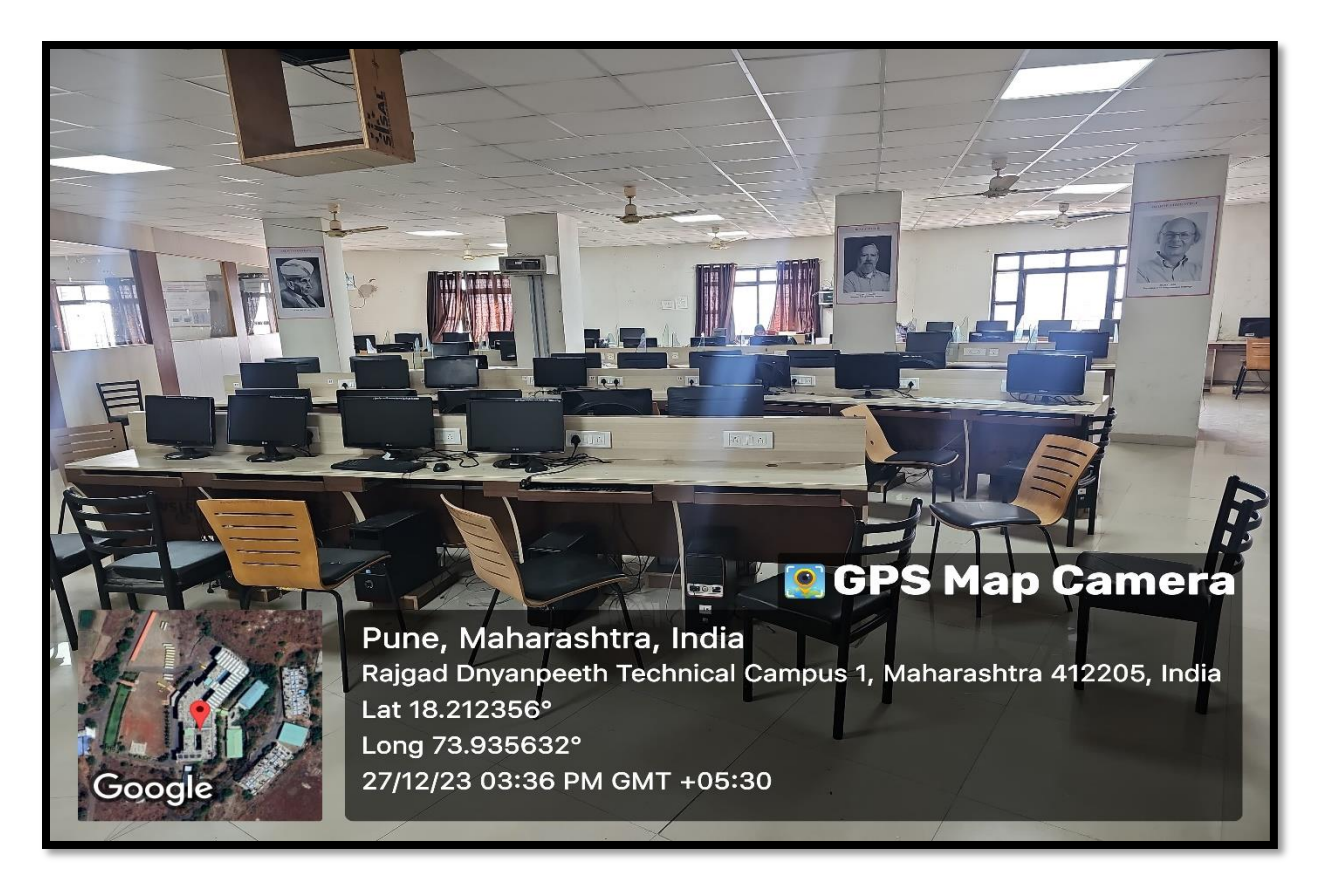

**Central Computer Lab**

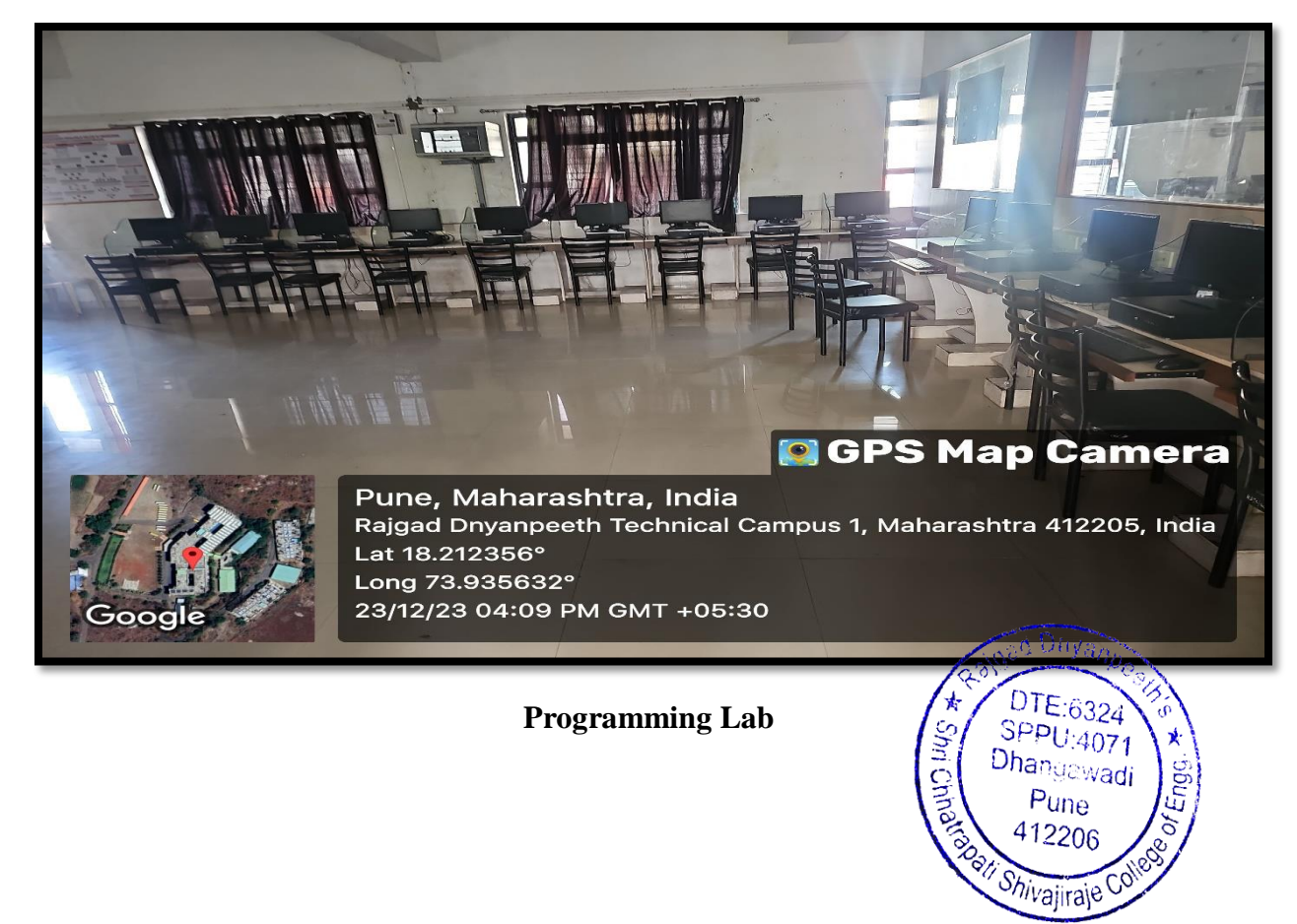

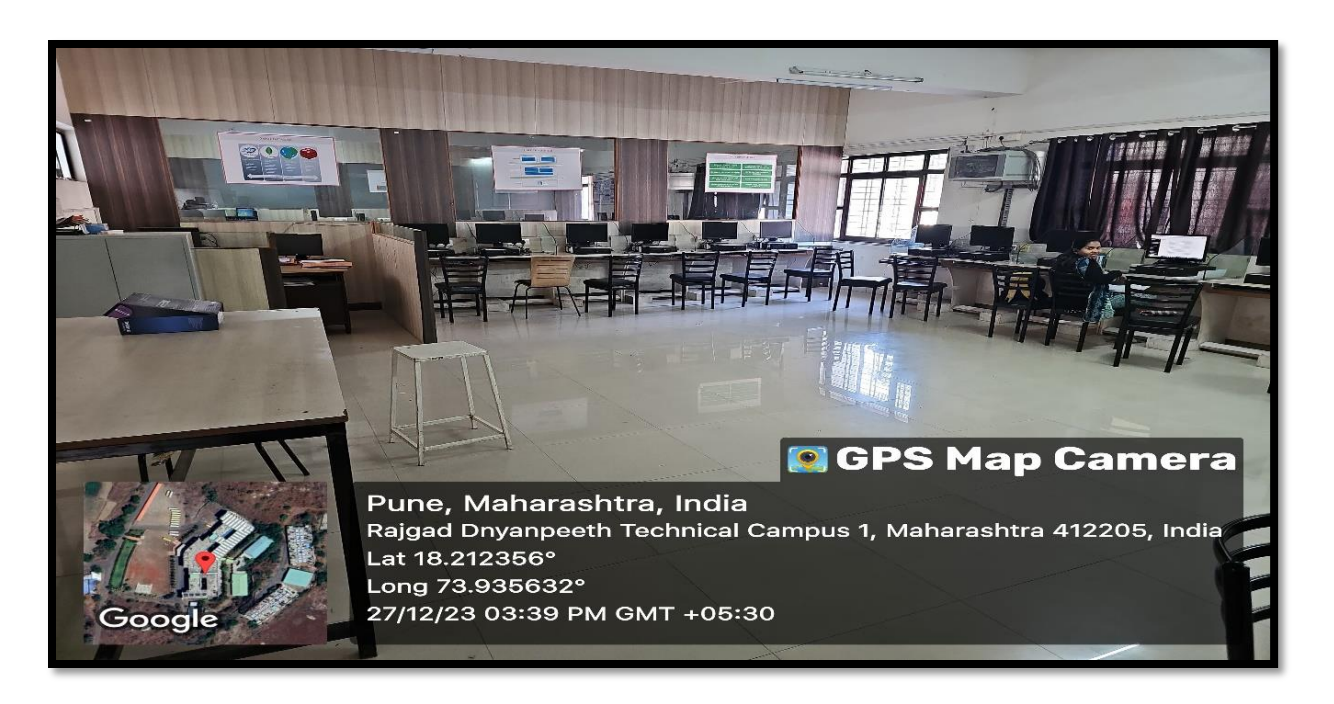

**DBMS LAB**

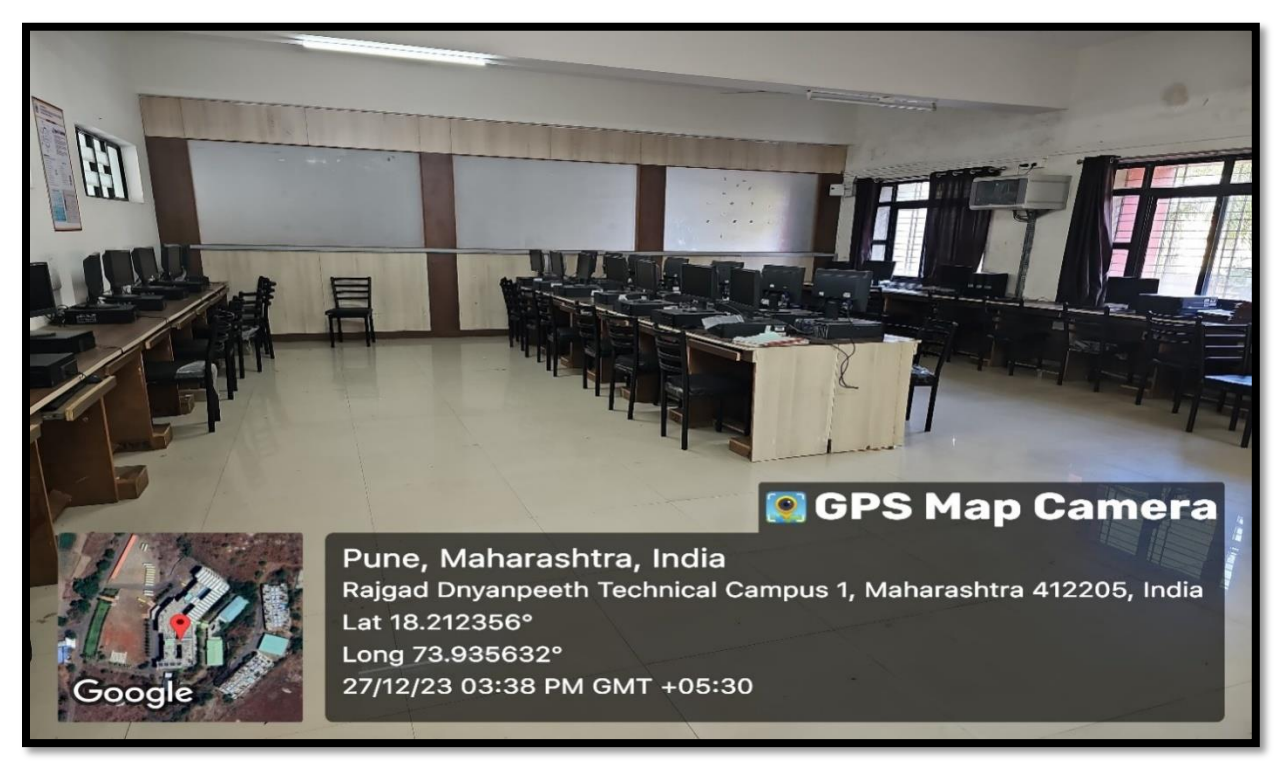

**Language Lab**

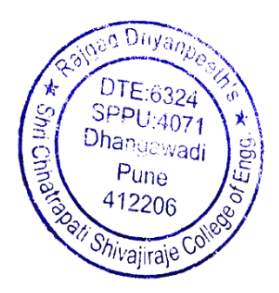

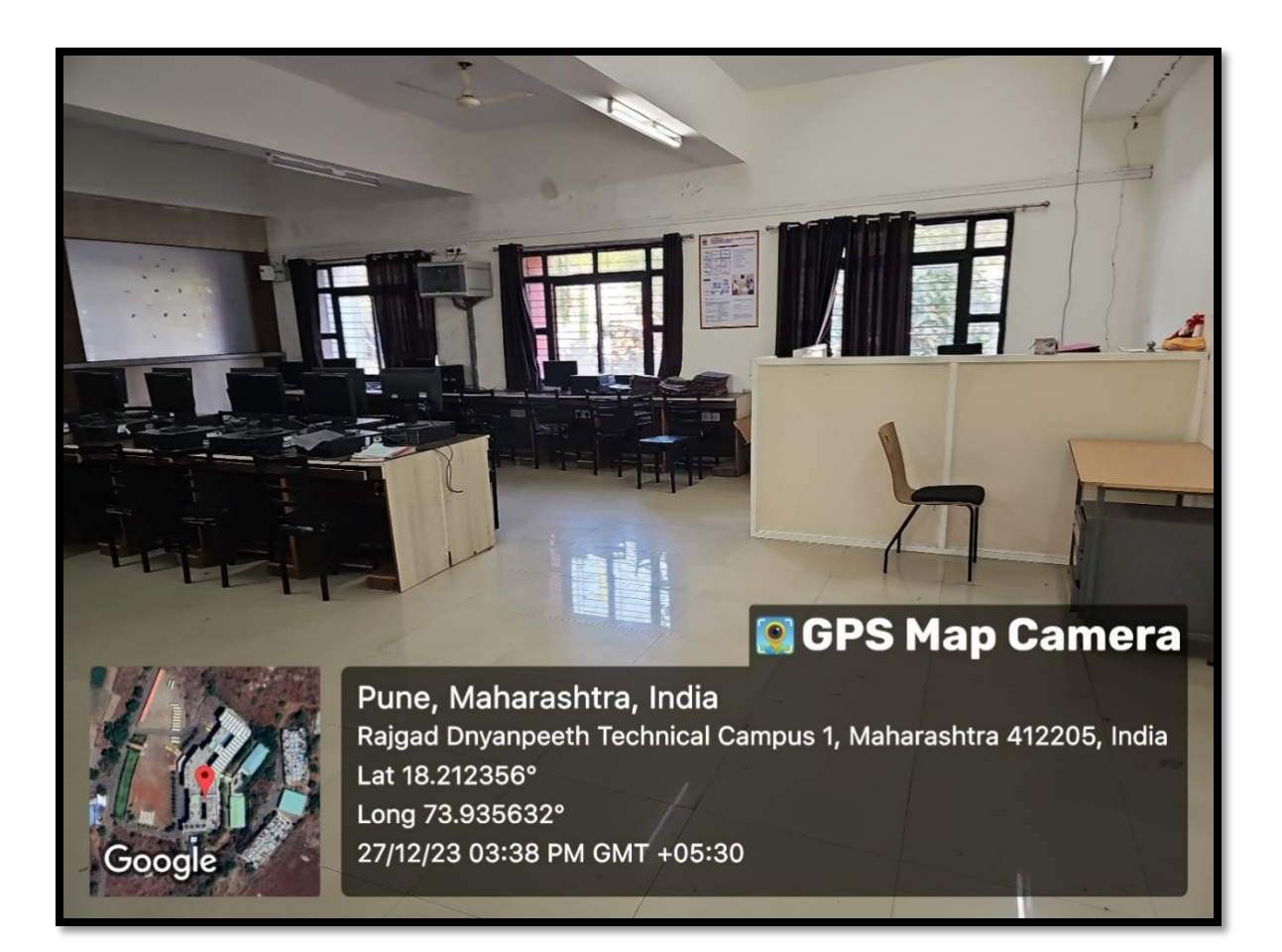

## **Language Lab**

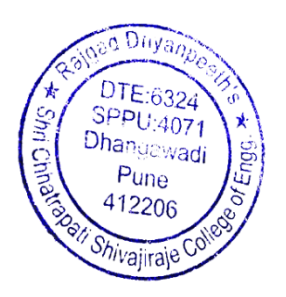